### **SWC DB: Abstract**

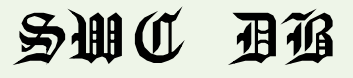

(Super Wide Column Database) <https://github.com/kashirin-alex/swc-db>

The major differences "Super Wide Column Database" has to commonly known Wide Column Databases are SWC-DB does not have Tables nor Namespaces and while cell key as known to be in Wide Column Database structured in timestamp, row, column-family and column-family-qualifier in SWC-DB a cell key is a list of Fractions with timestamp. The differences in SQL structure, it is in-place of '*select columns from "table\_name"*;' with SWC-DB It is ' *select [where\_clause [Columns-Intervals] ];* '. Considering to structure a Wide-Column-DB in SWC-DB it can be in these forms key=[F(row), F(column-family), F(column-family-qualifier)] or the actual column is column-family with key=[F(row), F(column-family-qualifier)].

The Fractions in SWC-DB cell-key let numerous "qualifiers", as known to be, with a range-locator able to respond with the ranges applicable to the fractions of a scan specs. As a result a scan-spec of key=[>"", >="THIS"] will scan ranges that consist the "THIS" on comparator with a help of metacolumn that include, additionally to the key-begin and key-end of a range, the minimal and maximum values of the fractions in an aligned manner. Hence the name "Super Wide Column" a column can have cells with one key [F(1<sup>st</sup>]] second key [F(1<sup>st</sup>), F(<sup>2nd</sup>)] third key [F(1<sup>st</sup>), F(<sup>2nd</sup>), F(<sup>2nd</sup>), F(<sup>3rd</sup>), ..] and the scan/select is possible on [F(1<sup>st</sup>)] and above that will return all the cells having fraction one equal "1<sup>st</sup> " and so as without further indexations to select cells with key  $[>F($ ),  $F(^{2nd})]$  returning the cells with second fraction equal "2<sup>nd</sup>".

The comparators available in SWC-DB are NONE, PF ,GT, GE, EQ, LE, LT, NE, RE while some have limitations for range-locator as regexp is evaluated as NONE being anything-match. Additionally the conditions of comparators applied on the corresponding " key-sequence " by column's schema that include LEXIC, VOLUME, FC\_LEXIC, FC\_VOLUME that define the sequence of cells in a range. If a prefix (PF) is desired than the choice will be the LEXIC or with FC\_LEXIC as VOLUME (volumetric) will not correspond to the char-byte sequence while if desired to have for example a decimal sequence of 0, 1, 2 .. 11 the VOLUME is the right choice whereas the FC\_VOLUME unlike tree-wise on fraction keeps the sequence of smaller key fractions-count at the beginning in the range.

SWC-DB use a self-explanatory master-ranges that define ranges to meta-ranges of data-ranges(cells-range) whereas on range-locator scan includes the Key comparison on the comparators of request, resulting in most narrowed ranges for the scan of cells. For the purpose SWC-DB have reserved columns 1: Ranges("SYS\_MASTER\_LEXIC"), 2: Ranges("SYS\_MASTER\_VOLUME"), 3: Ranges("SYS\_MASTER\_FC\_LEXIC"), 4: Ranges("SYS\_MASTER\_FC\_VOLUME"), 5: Ranges("SYS\_META\_LEXIC"), 6: Ranges("SYS\_META\_VOLUME"), 7: Ranges("SYS\_META\_FC\_LEXIC"), 8: Ranges("SYS\_META\_FC\_VOLUME"), 9: Statistics("SYS\_STATS"). The Statistics column used for internal systems monitoring and it can be used like any other counter column (keeping for the purpose) with fraction of [period, role, instance, metric] with counter value

The storage-form in the SWC-DB on FS is based by column-id and range-id, that on path consist CellStores and CommitLog files while at any point one server is responsible for a range-id on column-id and of a path root. The CellStores are files storing Cells in serialized form that are after latest compaction whereas Commit-Log is Fragments of current added data, one fragment is written at a time on a threshold reach or on shutdown.

### **SWC DB: Abstract - capabilities**

The limitations that can be over-seen are:

- Maximum number of columns, it is store-size of int64( $2^{64}$ ) 10(reserved cols) which can be improved by CID to be a string-type.
- Maximum size of Value or Key-Fraction(after serialization), it is 4GB, while for such data size other limitations apply.

The capabilities to expect:

- A Manager-Root with definitions of  $1K^2$  ranges (a use of 1 GB RAM) is a definition of  $1K^4$  Meta-Ranges that sums-down to  $1K^8$  Data-Ranges, with range-size configuration to 10GB that makes a total storage volume for a cell size average of 256KB to be a quarter of Yotta Byte.
- ✔ A client can read at 100%(while Client's and Ranger's are equivalent) bandwidth, considering a perfect scan case of each client is requesting on different ranges, number of clients at a given time can be by the number of data Rangers using 100% bandwidth each.
- Maximum number of concurrent connections to a given server instance, it is the total available ports on the server by the number of configured IPv4 and IPv6 with support of multi-homed / multiple interfaces,

#### Some examples:

- Search indexing at <https://thither.direct/opensearch/> with Wide Column it is being row="sequences-of-words:domain:path" cf="lang" whereas with Super Wide Column it can be changed to key=["sequences-of-words", "domain", "path", "lang"], makes the scan-select much optimized, especially if to query words-data of a domain & path, it would go on to ranges that start with domain & path skipping the seek through ranges of several other many domains that as well include the same word-sequences. While to have the same query on a Wide Column would require tripling the volume of data by using more indexes of word-sequences on a domain (and path) such as. row="domain:sequences:path" & row="domain:path:sequences". At current period the "open-search" on Thither.Direct does not offer querying data(words) on a site:domain or info:url-path as it is unreasonable over the data-volume overheads.
- A theoretical requirement for a building security tracking. Track of how many(an atomic-counter) personnel passed in an area of a building by role on a day:

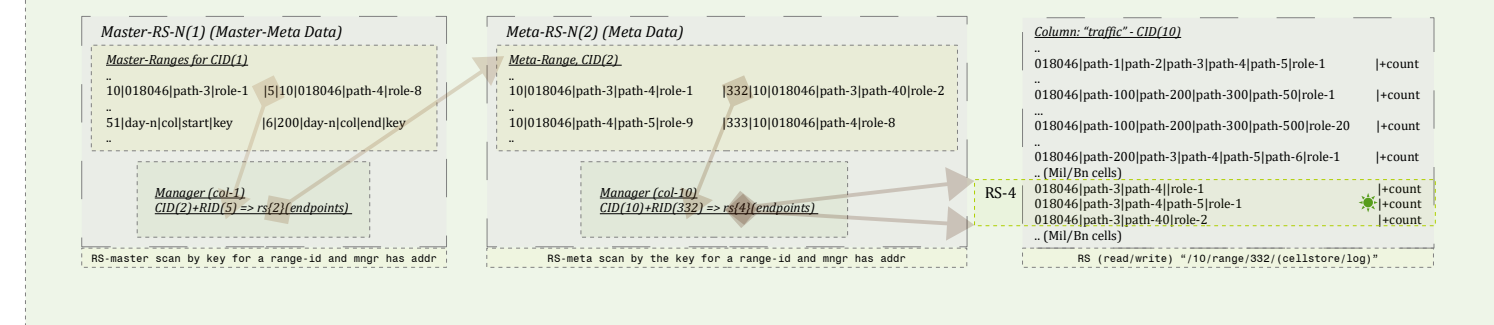

## **SWC DB: Data topology**

#### *Configuration Settings:*

#### **swc.rgr.Range (defaults)**

Ł.

 *.CellStore.count.max=10 , .CellStore.size.max=1GB , .block.size=64MB, .block.encoding=snappy, .compaction.size.percent=33*

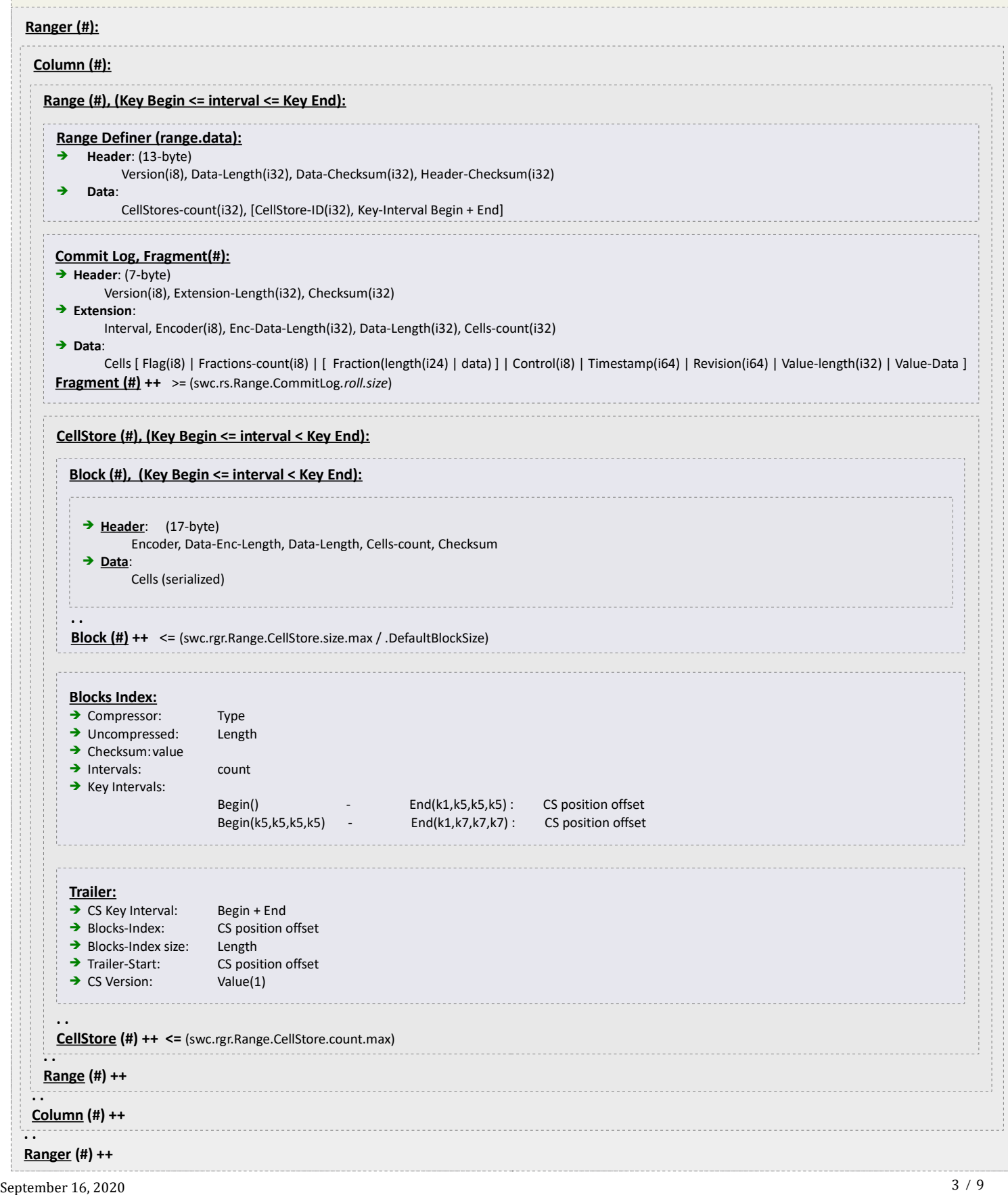

### **SWC DB:** Applications **and SWC DB:** Applications

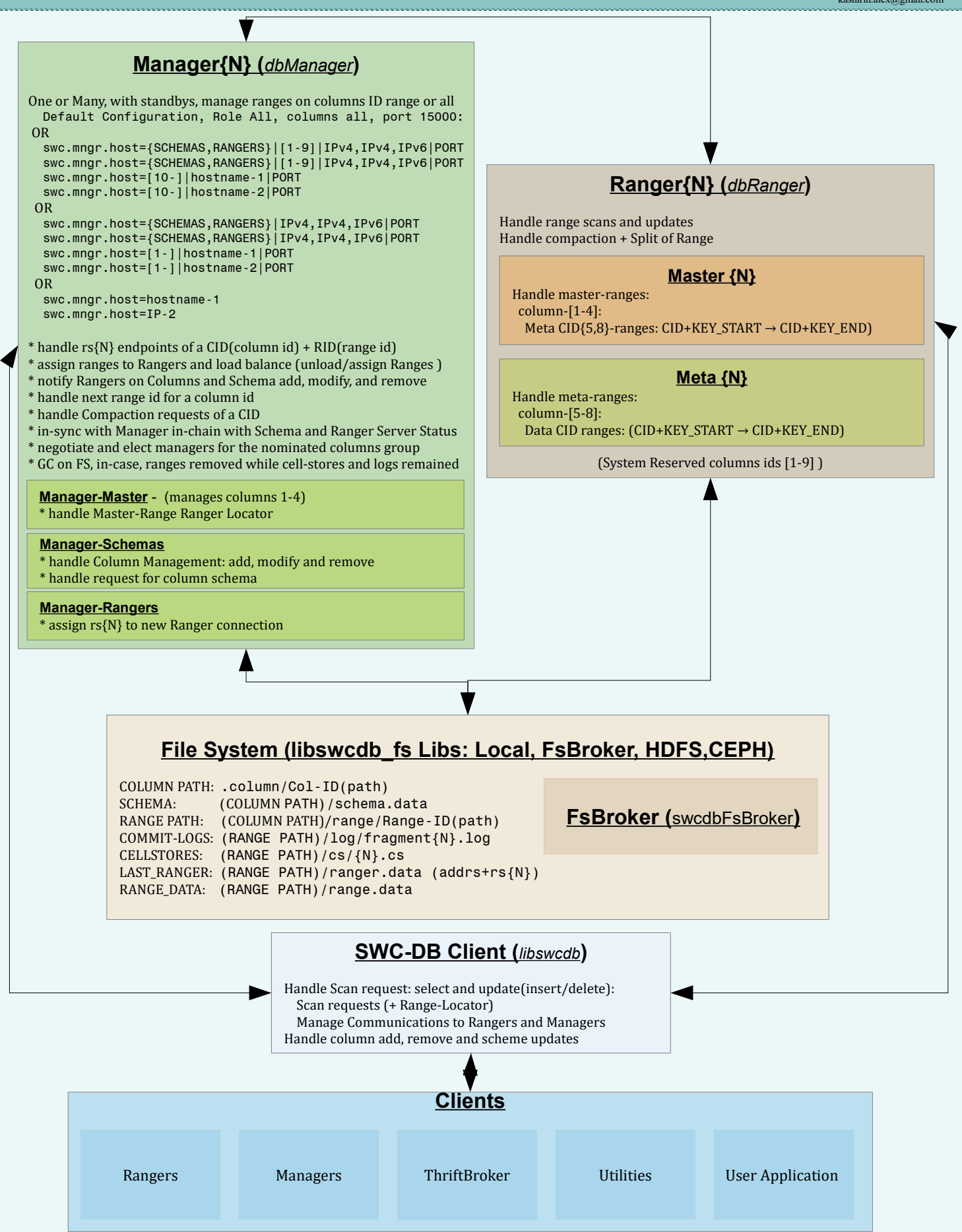

### **SWC DB: Failure Tolerance**

- $\blacktriangleright$  A failed request to a Manager is a connection fail-over to next in list from 'swc.mngr.host' configuration.
- A failed request to a Ranger (Master, Meta, Data)-N is fail-over to the new newly assigned Ranger (addr) by Manager.
- $\blacktriangleright$  Manager, on interval or shut-down state of a managed Ranger(either role), request to load ranges to another Ranger.
- $\triangleright$  Distribute File System, depends on the system and it's feature of routing to a datanode.
- ✔ Managers or Rangers in case of a connection or file-descriptor failure try to reconnect to the DFS.
- $\triangleright$  Communications security, SSL applicable between servers for non-secure networks.
- ✔ Communication over-heads of resolved-data of column-name, RID-location and Ranger-address are kept on TTL/KA.

In worst case of outdated data being used with a request the Ranger return an error of a NOT\_LOADED\_RANGE.

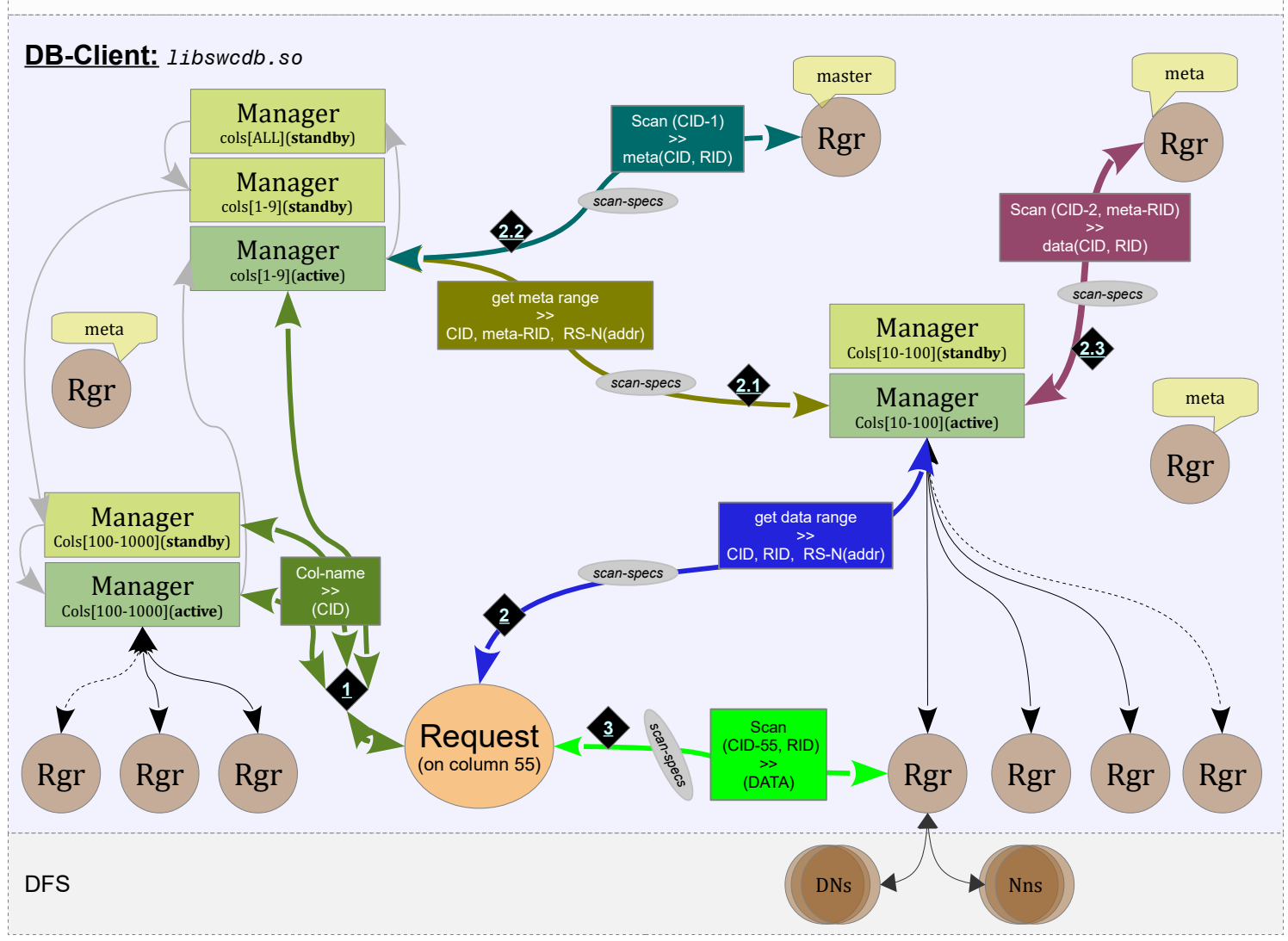

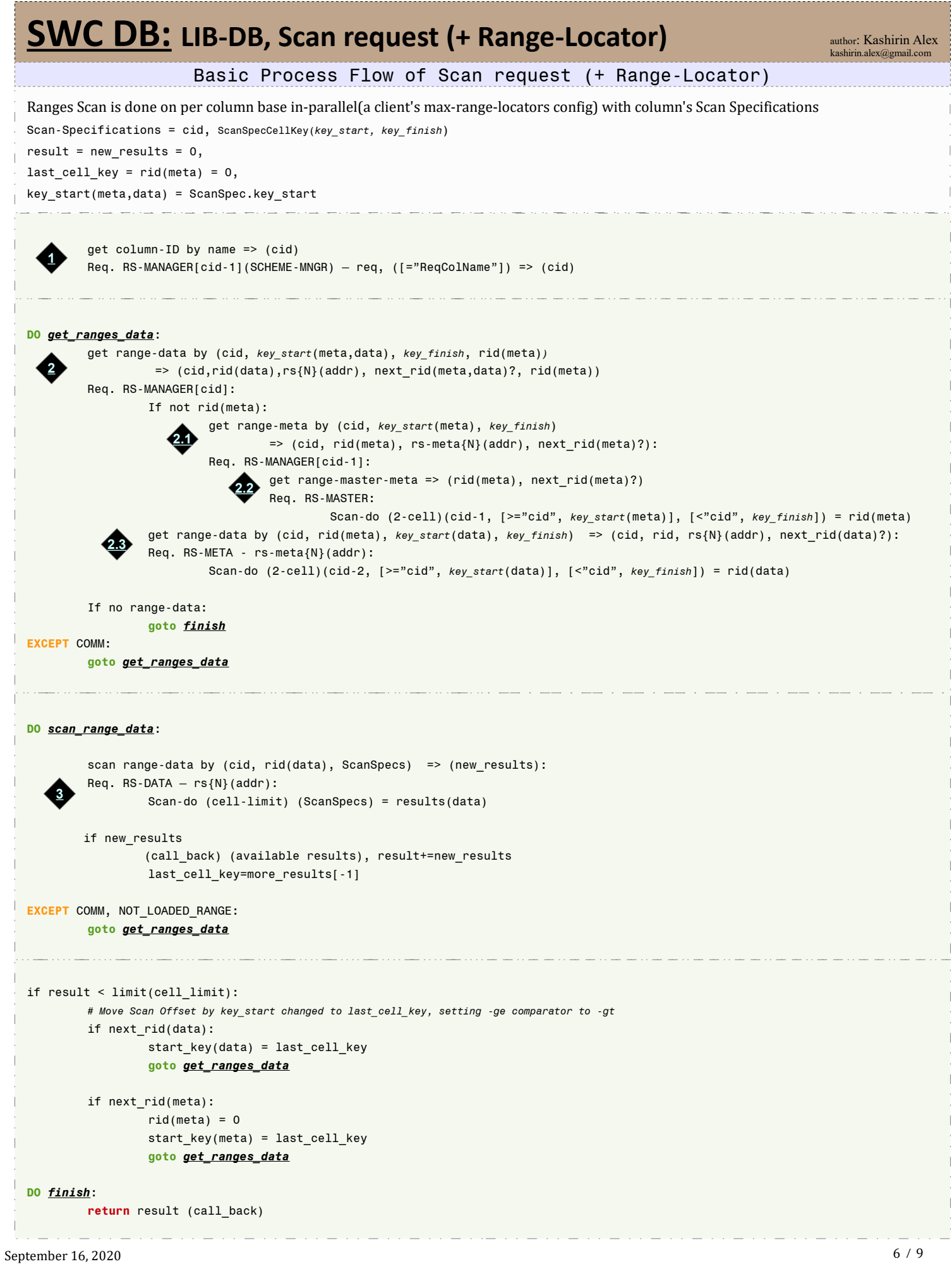

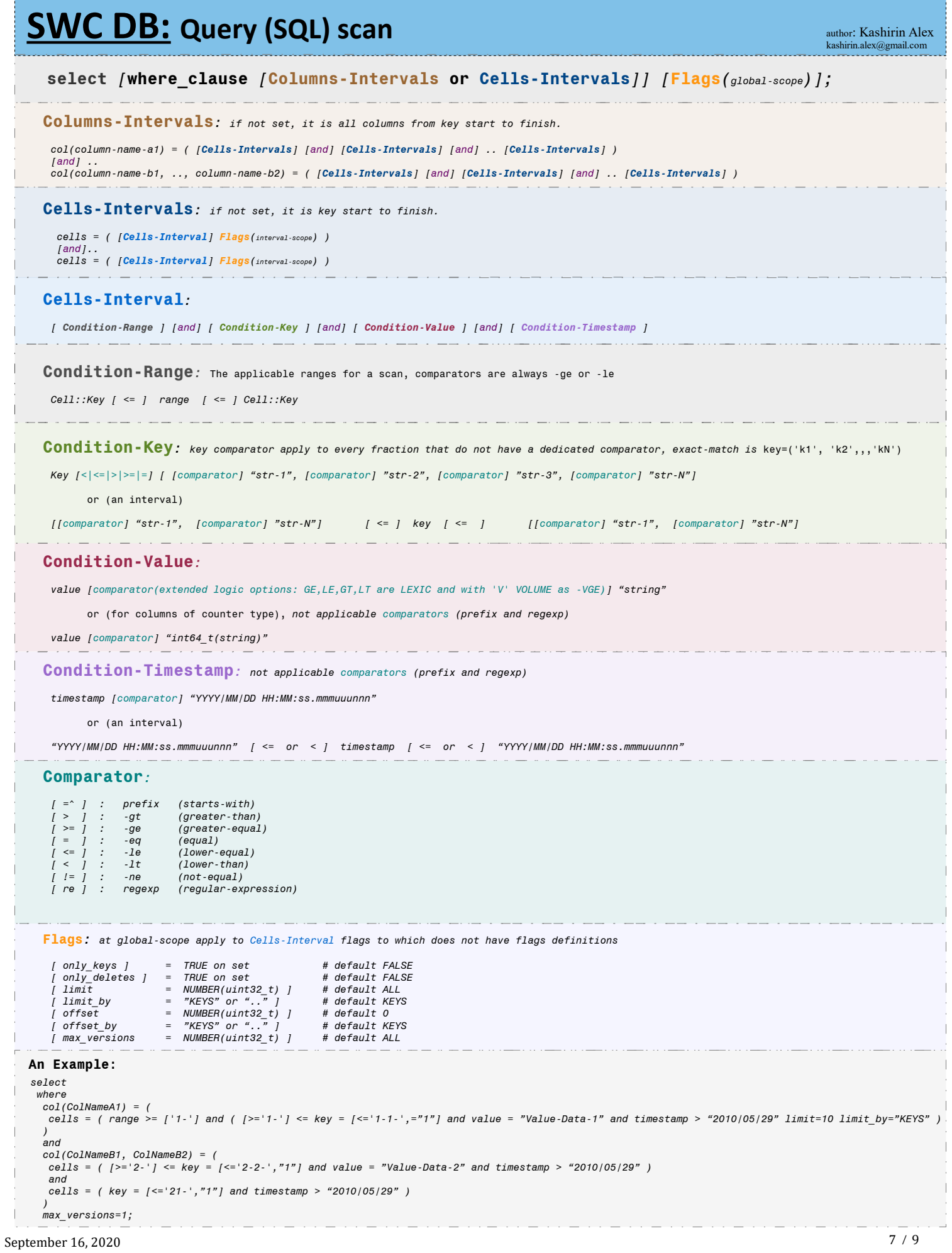

 $\overline{a}$  $\sim$   $\sim$  and a company

and the state of

# **SWC DB:** Scan Specs & Results

#### **Scan Specs, lib-DB-Client:**

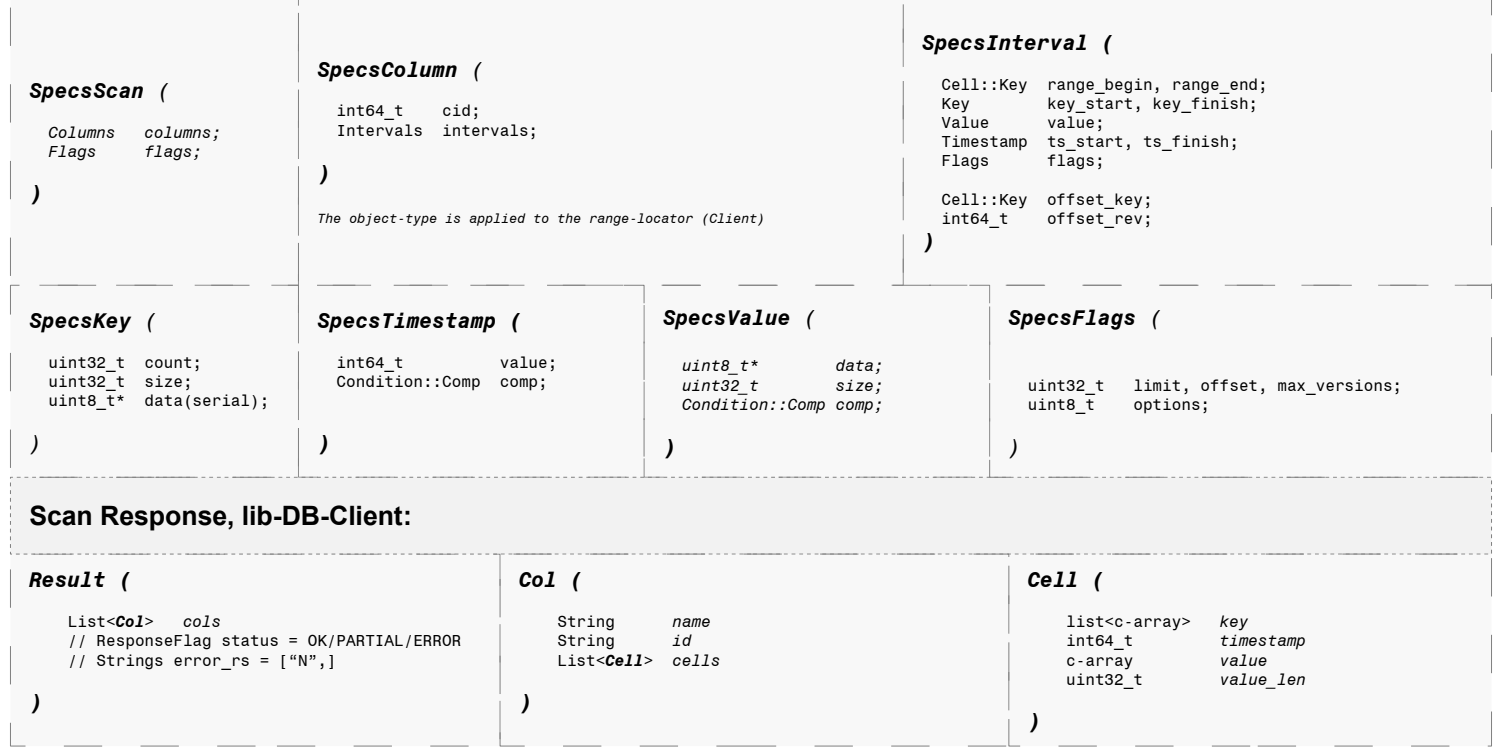

. . . . . . . . . . . . . . . . . . . .

## **SWC DB:** Column Schema & Actions on Columns

Although, there are schemas in the SWC-DB these can be considered as schema-less, exception to TTL, Counter and Max-Versions at the Cells level.

#### **Configuration Options***:*

The following configurations available in the Column-Schema:

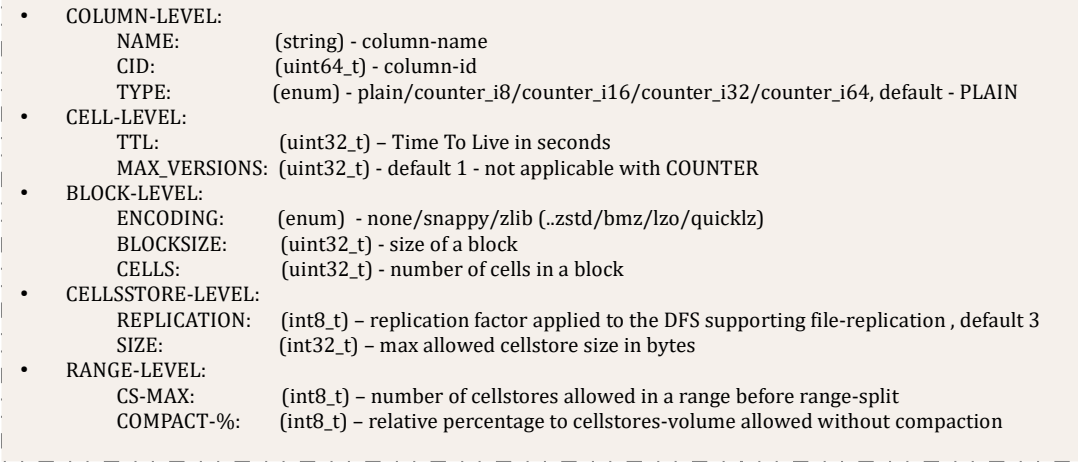